## **SCR Summary for:**

÷

 $\sim$ 

**Release:**Latitude 24.1 **Built on:**03-May-2024

## **Changes included in 24.1**

The table below summarizes the changes made for this release.

The "Device/Install Hint" after each SCR indicates the device and installs to run to apply updated code for that issue. See the [Device Install Hint](https://my.inin.com/products/Pages/Installation-Device-List.aspx) page for details.

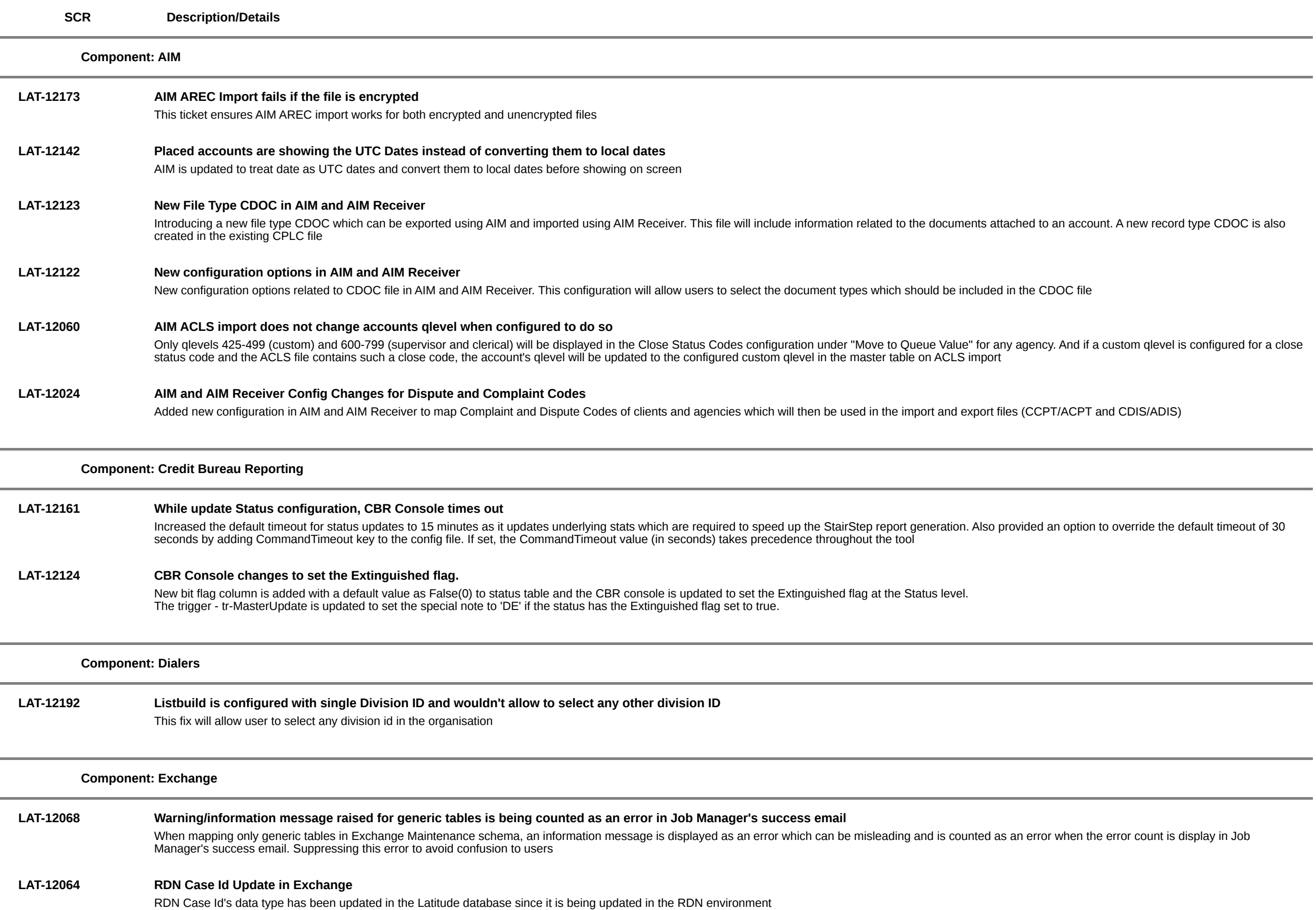

Latitude PVG will store the vendor token directly in the Latitude DB reducing the dependency on Tokenizer for supported payment providers. If there are existing tokens from the same vendor already in the Tokenizer DB, they will continue to work without any changes and any new tokens will be moved to Latitude DB. There is, however, an optional process in-place that can be used if the customer would like to extract all tokens from Tokenizer and store them in the latitude DB.

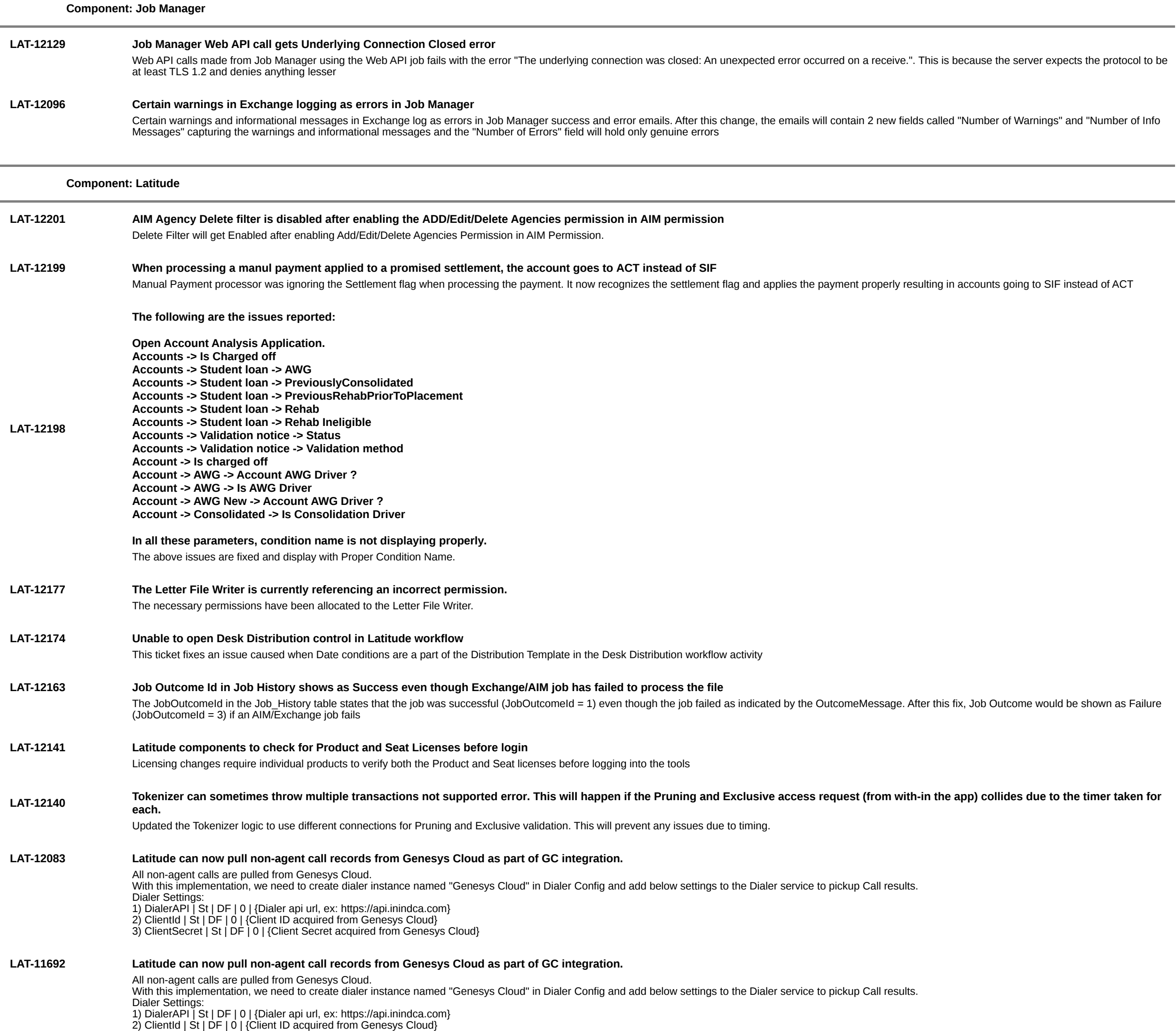

3) ClientSecret | St | DF | 0 | {Client Secret acquired from Genesys Cloud}

**Component: Payment Vendor Gateway**

## **LAT-12119 Changes to Payment Vendor Gateway**

**Component: Work Flow**

**LAT-11835 New Workflow action created to call an API and VendorOptInStatus added to NewBusiness and Maintenance Exchange schemas**

1. A new workflow action has been added that will allow users to call an API endpoint from workflow 2. A new field has been added to Phones to populate OptInStatus in Phones\_Master table